### Big Data for Oracle Professionals

Arup Nanda
Big Data Explorer

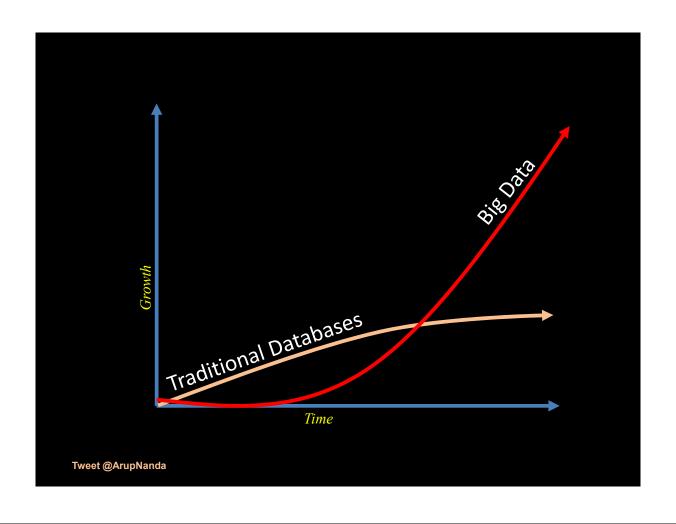

# NoSQL YARN Hadoop Map/Reduce Spark Flume.

Tweet @ArupNanda

### YAHOO!

```
fcrawler.looksmart.com - - [26/Apr/2000:00:00:12 -0400] "GET /contacts.html HTTP/1.0" 200 4595 "-" "FAST-WebCrawler/2.1-pre2 (ashen@looksmart.net)" fcrawler.looksmart.com - - [26/Apr/2000:00:17:19 -0400] "GET /news/news.html HTTP/1.0" 200 16716 "-" "FAST-WebCrawler/2.1-pre2 (ashen@looksmart.net)"
```

ppp931.on.bellglobal.com - - [26/Apr/2000:00:16:12 -0400] "GET
/download/windows/asctab31.zip HTTP/1.0" 200 1540096
"http://www.htmlgoodies.com/downloads/freeware/webdevelopment/15.html"
"Mozilla/4.7 [en]C-SYMPA (Win95; U)"

123.123.123.123 - [26/Apr/2000:00:23:48 -0400] "GET /pics/wpaper.gif HTTP/1.0" 200 6248 "http://www.jafsoft.com/asctortf/" "Mozilla/4.05 (Macintosh; I; PPC)" 123.123.123 - [26/Apr/2000:00:23:47 -0400] "GET /asctortf/ HTTP/1.0" 200 8130 "http://search.netscape.com/Computers/Data\_Formats/Document/Text/RTF" "Mozilla/4.05 (Macintosh; I; PPC)" 123.123.123.123 - -

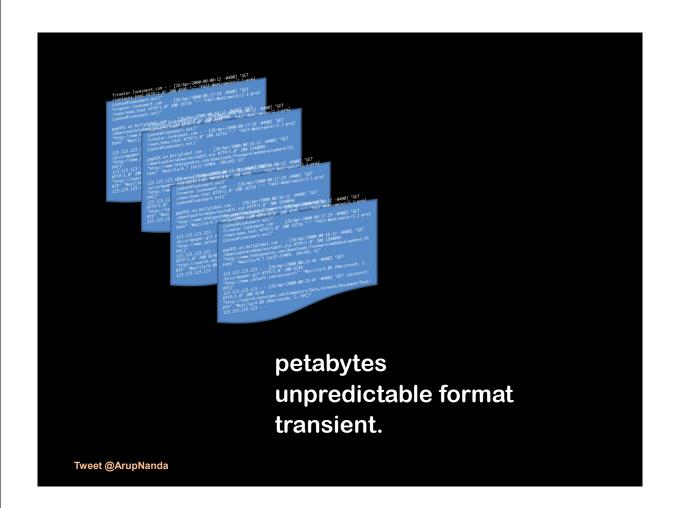

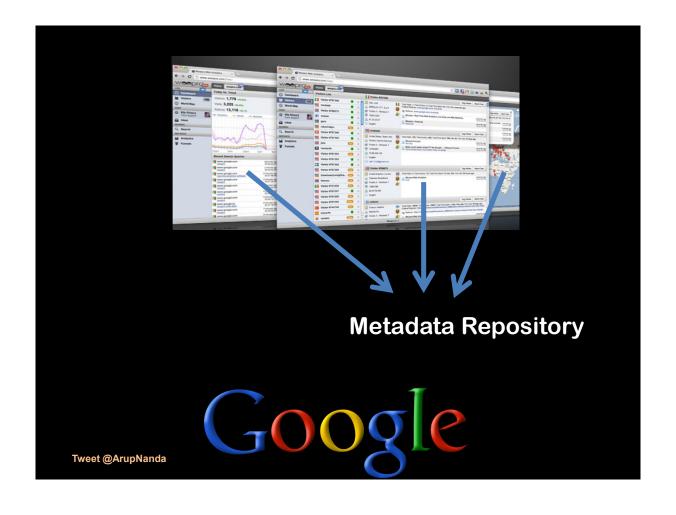

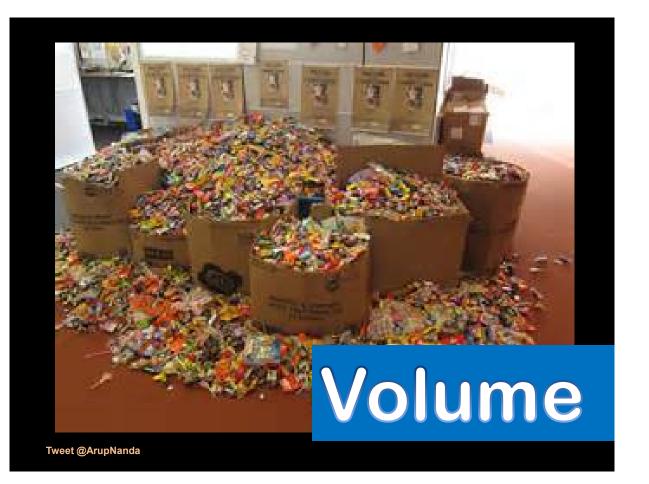

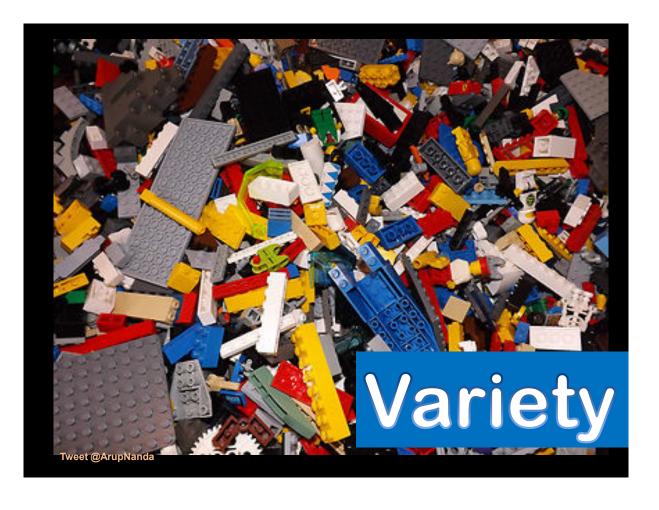

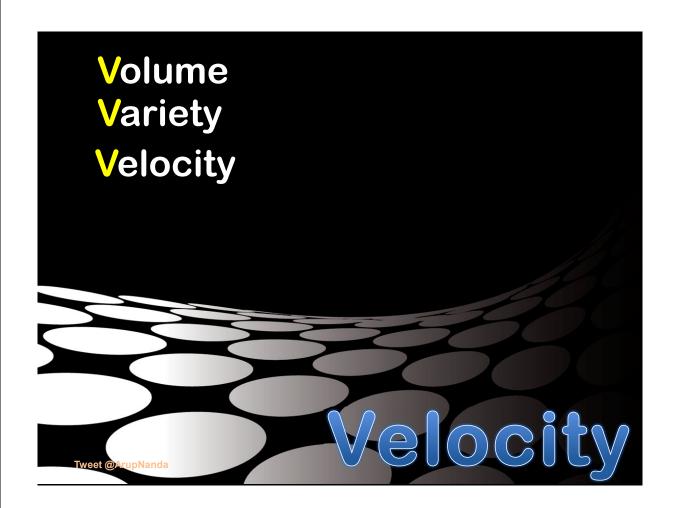

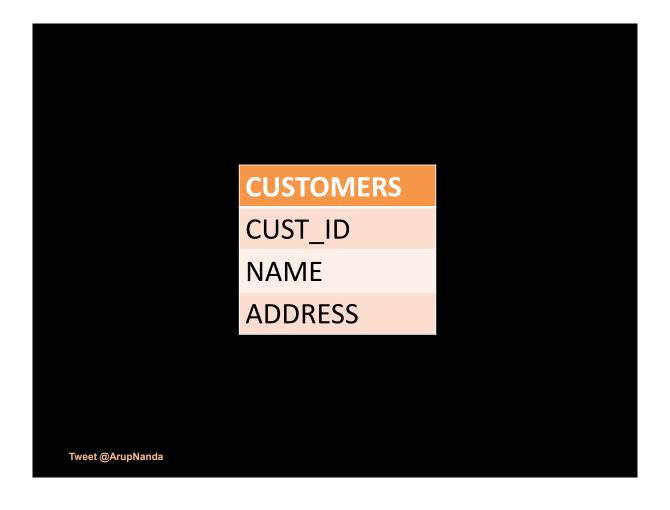

### **CUSTOMERS**

CUST\_ID

NAME

**ADDRESS** 

**SPOUSE** 

Tweet @ArupNanda

### **CUSTOMERS**

CUST\_ID

**NAME** 

**ADDRESS** 

### **SPOUSES**

CUST\_ID

**NAME** 

**CURRENT** 

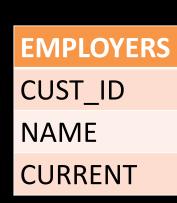

### CUSTOMERS CUST\_ID NAME ADDRESS

SPOUSES
CUST\_ID
NAME
CURRENT

```
Mutually Exclusive, Maybe not?

Name = Data
Relationship status = Data
Married to = Data
In a relationship with = Data
Friends = Data, Data, Data
Likes = Data, Data

Multiple Data Points
```

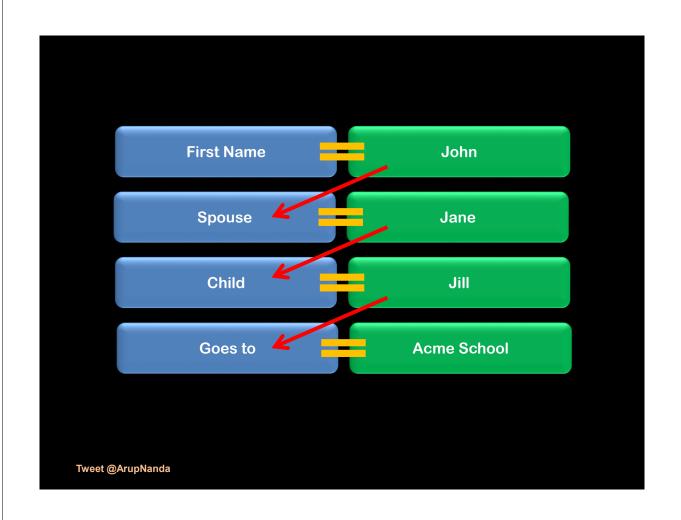

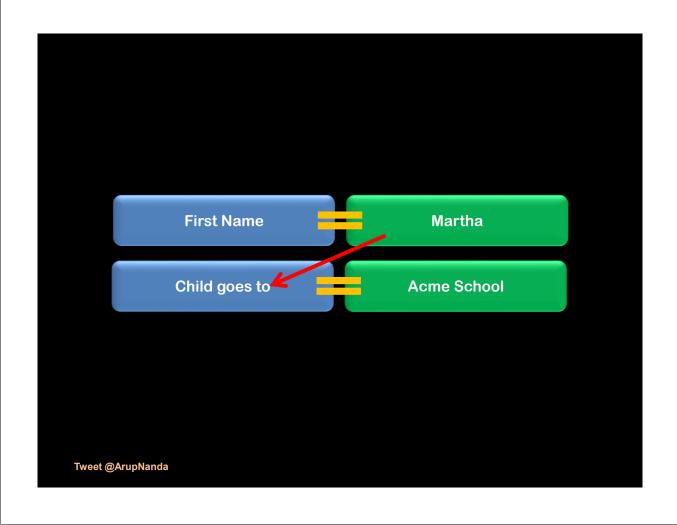

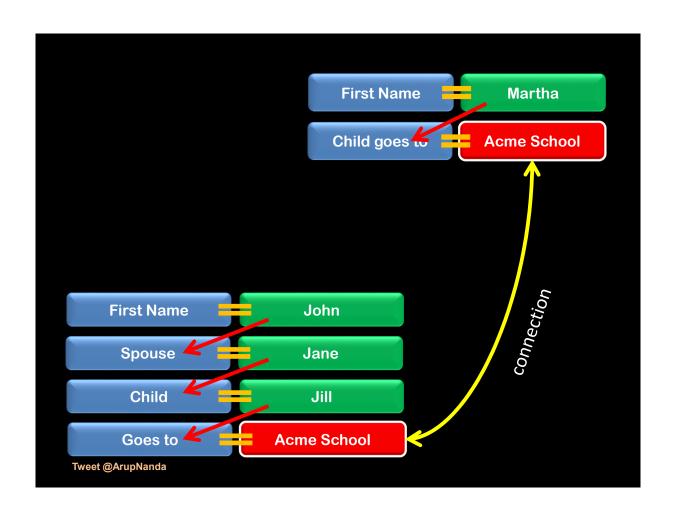

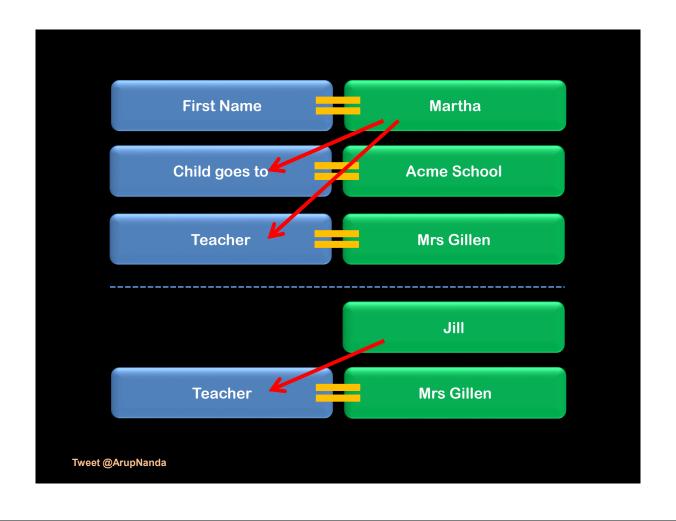

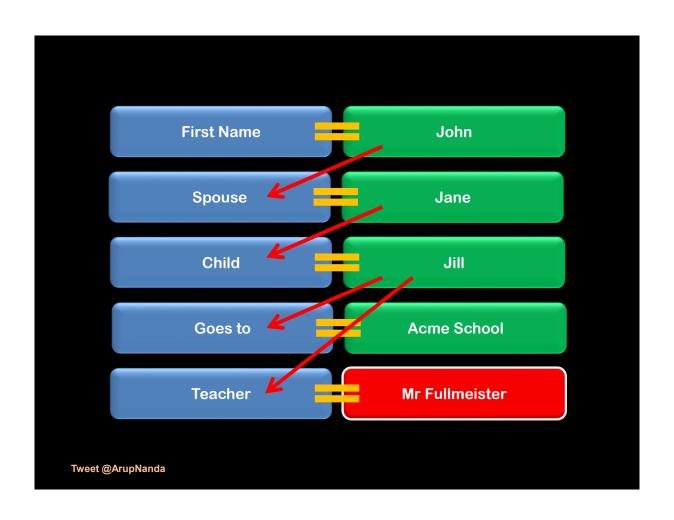

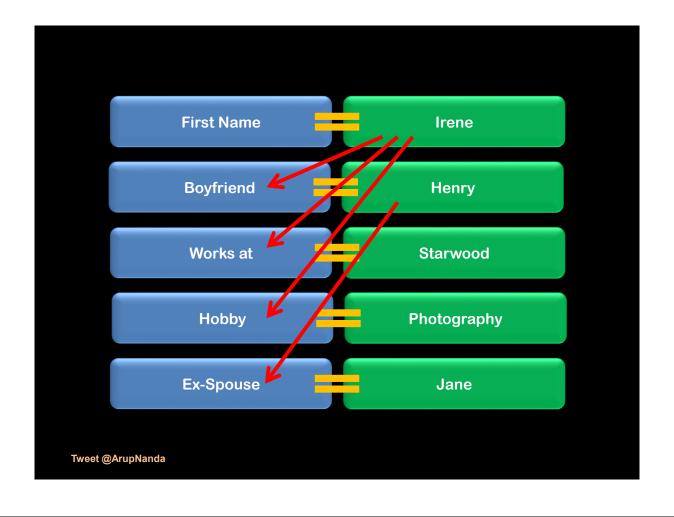

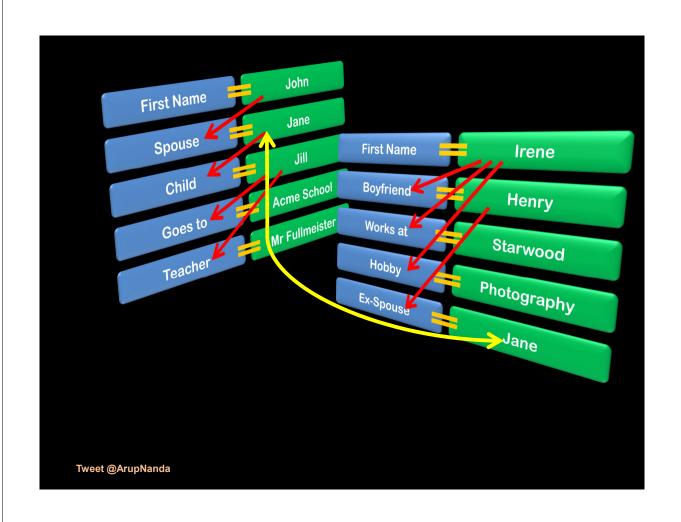

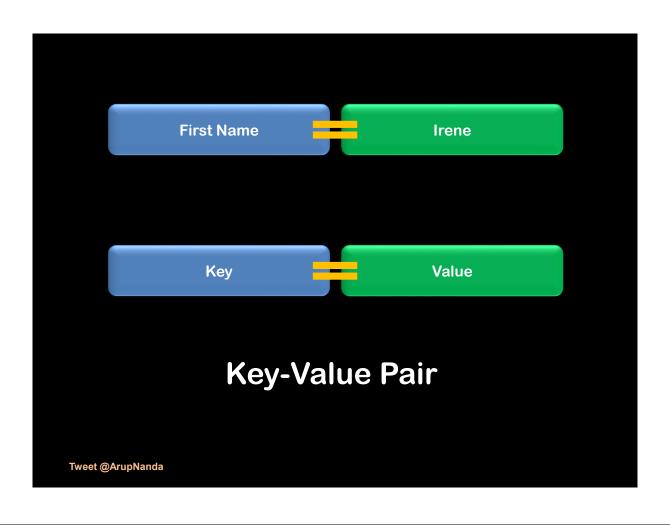

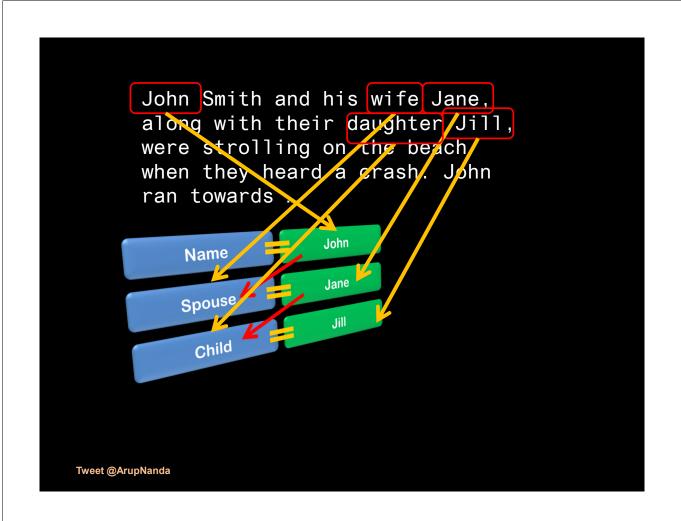

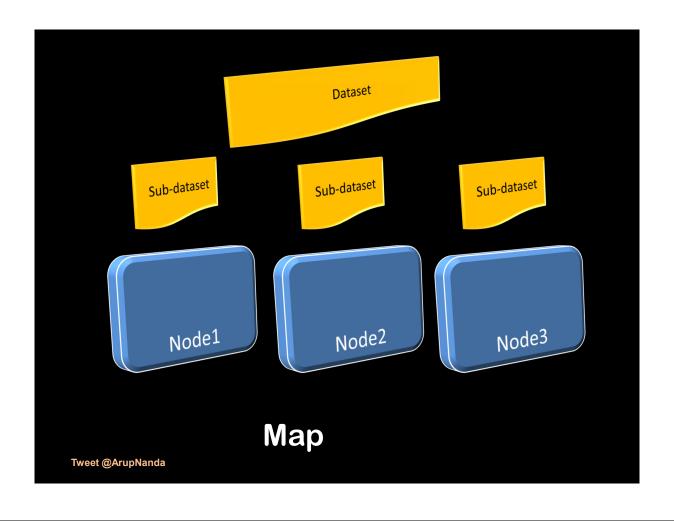

### Counter()

```
begin
  get post
while (there_are_remaining_posts) loop
    extract status of "like" for the specific post
    if status = "like" then
        like_count := like_count + 1
    else
        no_comment := no_comment + 1
    end if
  end loop
end
```

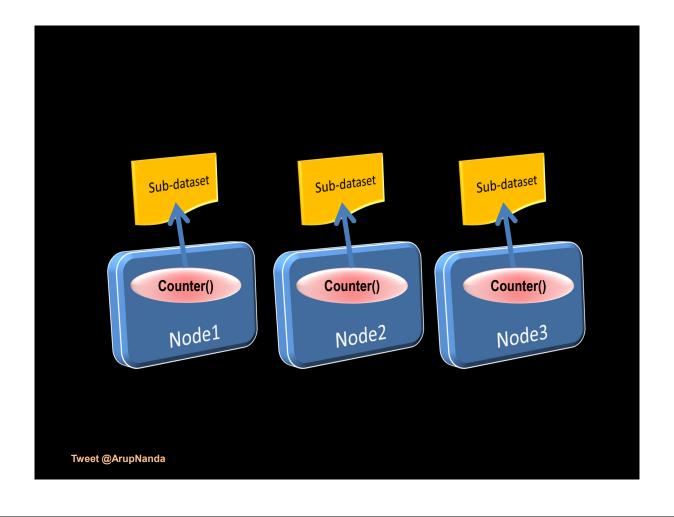

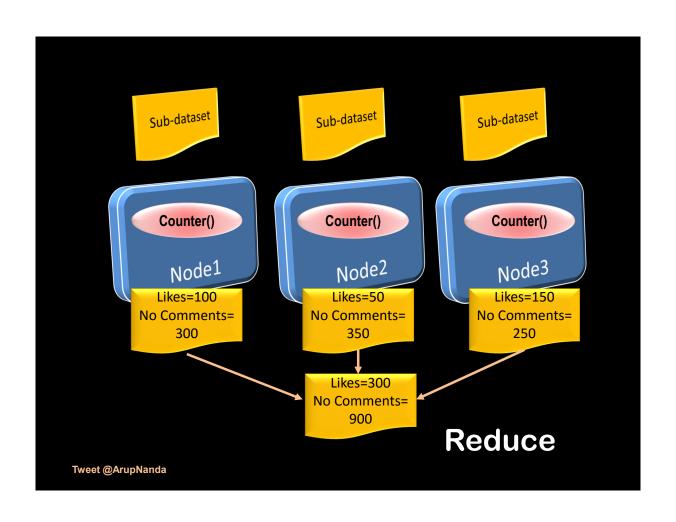

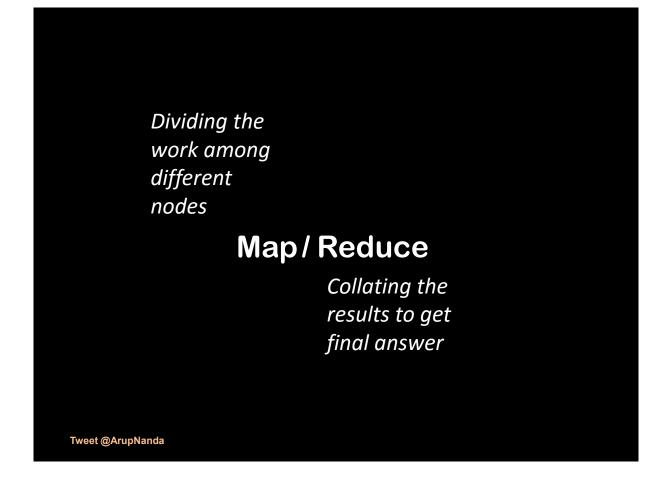

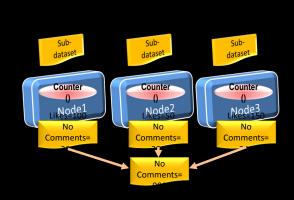

- Divide the workload
- Submit and track the jobs
- If a job fails, restart it on another node
- · Hadoop

Tweet @ArupNanda

### Resource Management

### **YARN**

Yet Another Resource Negotiator

Map Reduce v2.

**Applications** 

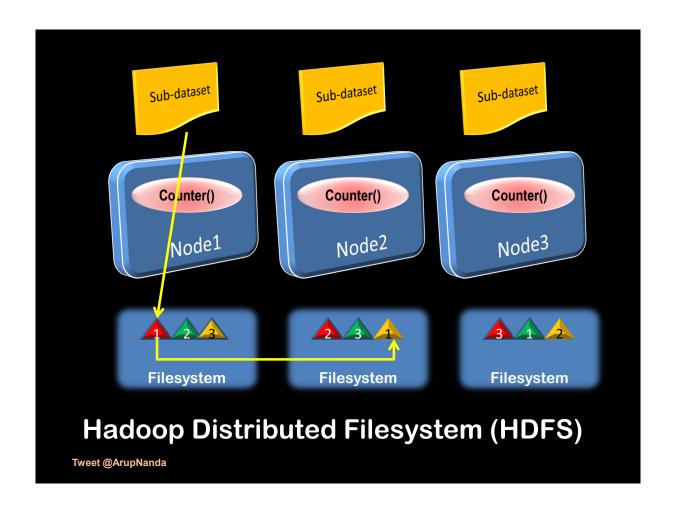

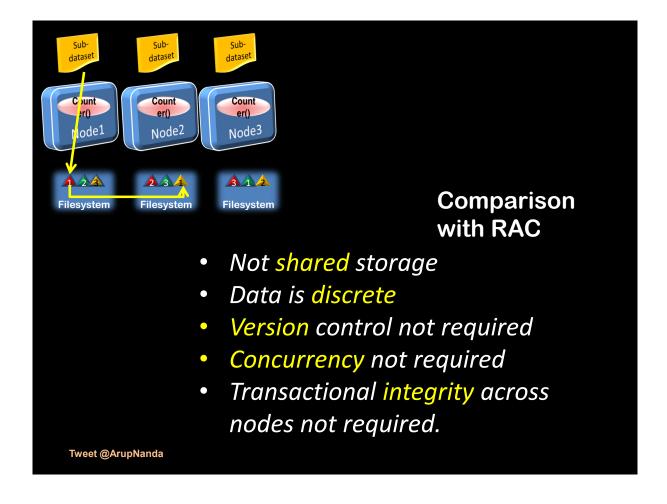

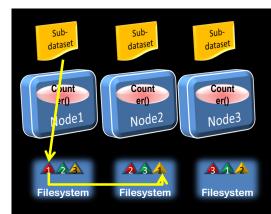

### **Advantages of Hadoop**

- Processors need not be super-fast
- Immensely scalable
- Storage is redundant by design
- No RAID level required.

Tweet @ArupNanda

### Scalable?

ACID Properties
Reliability at a cost
Large overhead in data processing

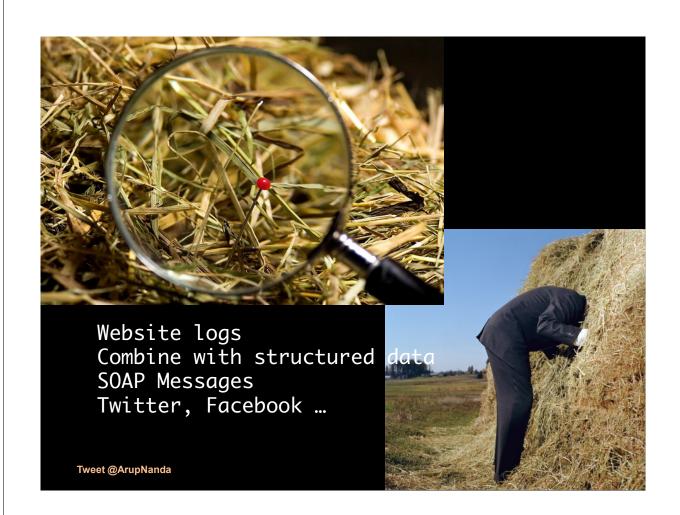

Data Access: through programs
NoSQL Databases

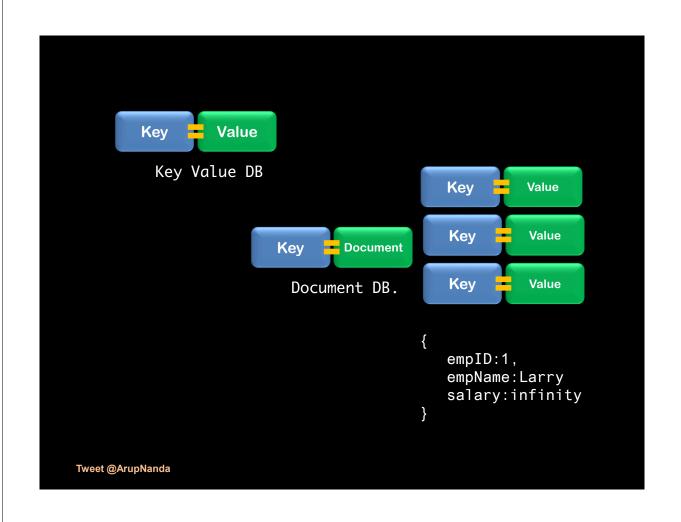

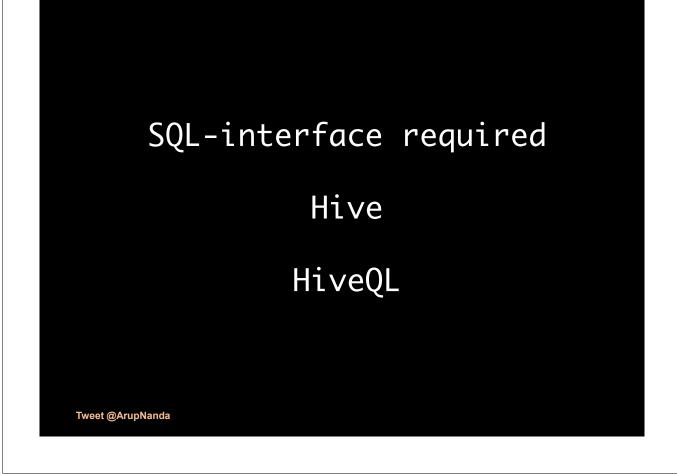

### Creating a Hive Table

```
create table accounts (
  accno         int,
  accname         string,
  balance     float
)
row format delimited
fields terminated by '\,'
stored as texfile
location '/user/hive/db1.db/accounts'
```

Tweet @ArupNanda

### **HiveQL**

### Map/Reduce

Divide the work and collate the results

Needs development in Java, Python, Ruby, etc.

A framework to work on the dataset in parallel

Pig

**Pig Latin** 

Scripting language for Pig

Tweet @ArupNanda

select category, avg(pagerank QL from urls where pagerank > 0.2 group by category having count(\*) > 1000000

### **Pig Latin**

```
good_urls = FILTER urls BY pagerank > 0.2;
groups = GROUP good_urls BY category;
big_groups = FILTER groups BY
COUNT(good_urls)>1000000;
output = FOREACH big_groups GENERATE category,
AVG(good_urls.pagerank);
```

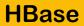

A database built on Hadoop

**HiveQL** 

An SQL-like (but not the same) query language Procedural Logic without M/R Code.

Pig

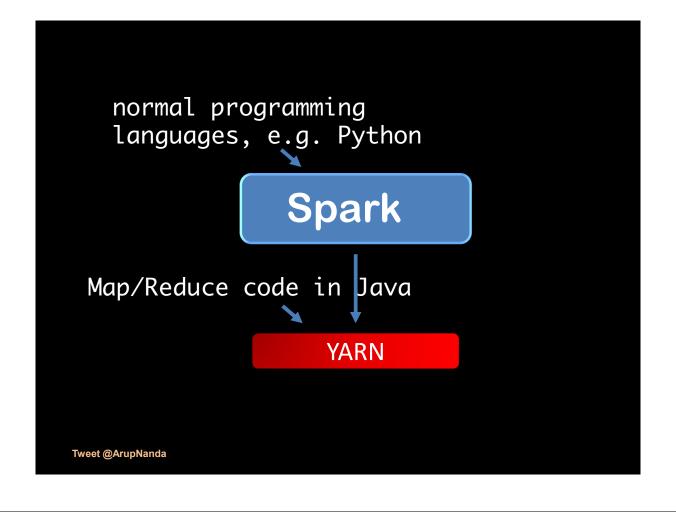

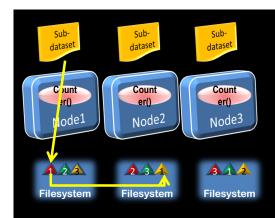

Hadoop processing in files

Memory is cheaper

Interactive processing needs faster access.

Tweet @ArupNanda

SparkShell SparkSQL MLib SparkR PySpark

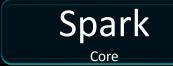

Can use Java, Python or Scala

Divide and conquer is the key

Non-shared division of data is important

Local access

Redundancy

Hadoop is a framework

You have to write the programs

Big data is batch-oriented

Hive is SQL-like

Pig Latin is a 4GL-like scripting language

Spark uses memory

Tweet @ArupNanda

### Oh, I so want to Learn!

### Cloudera – prebuilt VMs

https://www.cloudera.com/documentation/enterprise/5-9-x/topics/cloudera\_quickstart\_vm.html

### Hortonworks – prebuilt VMs

https://hortonworks.com/downloads/#sandbox

## Thanks! arup.blogspot.com @ArupNanda Tweet @ArupNanda